## **M2-R3: BUSINESS SYSTEMS**

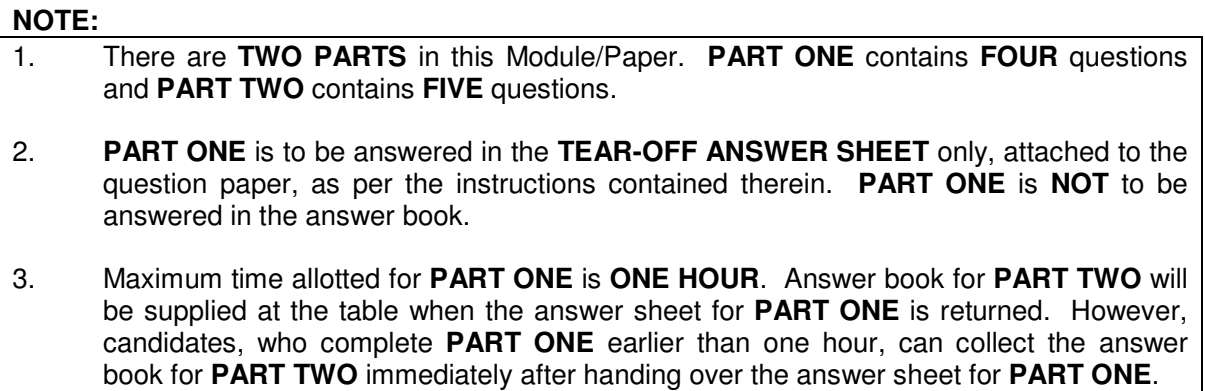

**TOTAL TIME: 3 HOURS TOTAL MARKS: 100** 

**(PART ONE – 40; PART TWO – 60)** 

#### **PART ONE (Answer all the questions)**

- **1. Each question below gives a multiple choice of answers. Choose the most appropriate one and enter in the "tear-off" answer sheet attached to the question**  paper, following instructions therein. (1 x 10)
- 1.1 Input: A="11/05/1983" Choose the right function to get Output: 198
- A) ?SUBSTR(A,7,2)
- B) ?STUFF(A,7,3)
- C) ?SUBSTR(A,8,3)
- D) ?SUBSTR(A,7,3)
- 1.2 What is output of expression: A=CEILING(5.4)?
- A) 5
- B) 4
- C) 6
- D) none of the Above
- 1.3 The operation carried out on an input data for examining its acceptability is termed
- A) Checking
- B) Moderation
- C) Verification<br>D) Validation
- Validation
- 1.4 Decision Table is a
- A) Tabular representation of a program logic
- B) Symbolic representation of a program logic
- C) Graphical representation of a program logic<br>D) All of the above
- All of the above
- 1.5 The command to create a new database file based on two open database files is
- A) SET RELATION
- B) UPDATE
- C) JOIN<br>D) None
- None of the above
- 1.6 The ??? Indicates
- A) Print text to Output Screen
- B) Print text directly to printer
- C) Comment
- D) Logical Operation
- 1.7 Edit Checks and Controls are built into a computer based system to
- A) Ensure that transcription errors do not corrupt the result<br>B) Duplicate date does not enter into the computer system
- Duplicate date does not enter into the computer system
- C) Avoid transposition errors
- D) All of the above
- 1.8 Which one correct for display a record with the value 2000 in the field phone and 'false' in the logical field paid.
- A) Display for phone=2000 .AND. .NOT. paid
- B) Display for phone=2000 AND paid ='false'<br>C) Display for phone=2000 AND. paid='false'
- C) Display for phone=2000 AND. paid='false'<br>D) Display for phone=2000 .AND.NOT.paid
- Display for phone=2000 .AND.NOT.paid
- 1.9 What is the Output of the following program?

```
For I=1 to 10 
   ?"Hello" 
          if(I >5) 
                if(I <6) 
                       EXIT 
                Endif 
         Endif 
Endfor
```
- A) Hello will print 5 times
- B) Hello will print 6 times<br>C) Hello will print 1 time
- C) Hello will print 1 time<br>D) Hello will print 10 time
- Hello will print 10 times
- 1.10 Which one is not a function of Management?
- A) Staffing
- B) Controlling
- 
- C) Planning<br>D) Co-opera Co-operating
- **2. Each statement below is either TRUE or FALSE. Choose the most appropriate one and ENTER in the "tear-off" sheet attached to the question paper, following instructions therein. (1 x 10)**
- 2.1 In a real-time system, all changes are recorded on a online transaction file and the master file updated for repost production when required.
- 2.2 Structured programming threat to the efficiency of coding of programs.
- 2.3 The Top-Down approach involves working from general to specific.
- 2.4 Constants of a variable can be searched within FIND and SEEK commands.
- 2.5 Natural join joins the tables according to columns those have same name.
- 2.6 SUM (Distinct) eliminates duplicate field values before determining the SUM.
- 2.7 The actual text that you enter in Memo fields gets stored in an auxiliary table file with the extension .ppt.
- 2.8 A foreign key of a table is a primary key of another table.
- 2.9 Procedures are used in unstructured Programming.
- 2.10 Indexed data will occupy more area than Direct-access data.
- **3. Match words and phrases in column X with the closest related meaning/ word(s)/phrase(s) in column Y. Enter your selection in the "tear-off" answer sheet attached to the question paper, following instructions therein. (1 x 10)**

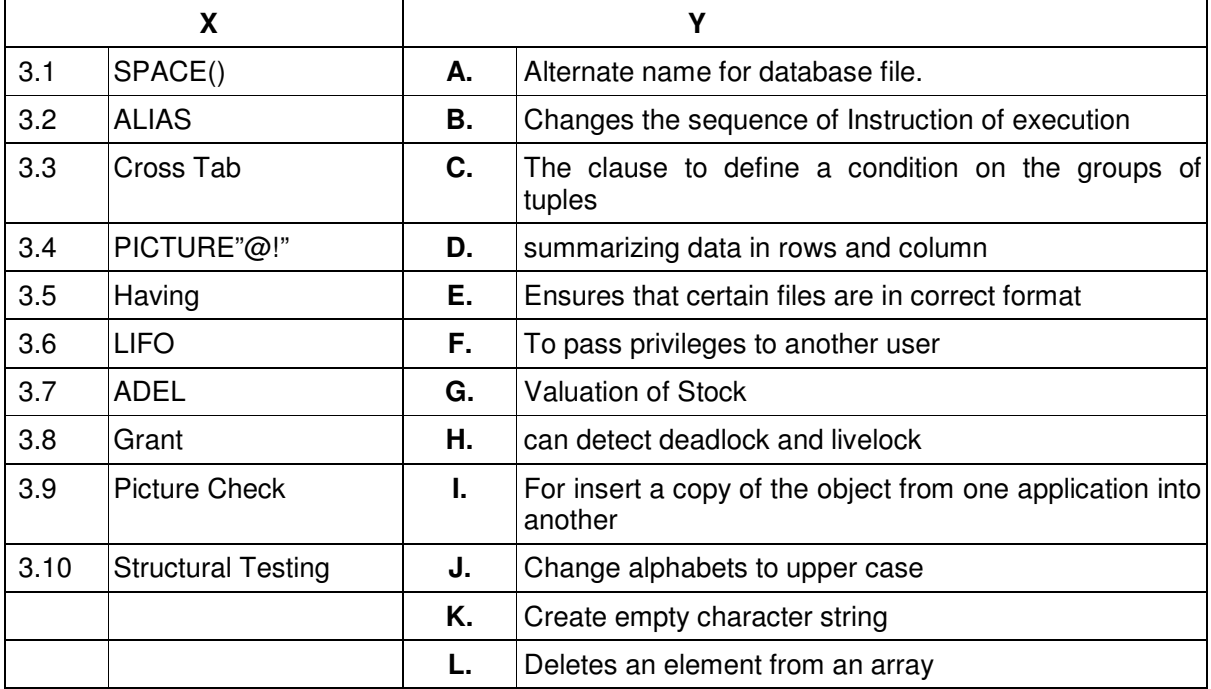

**4. Each statement below has a blank space to fit one of the word(s) or phrase(s) in the list below. Enter your choice in the "tear-off" answer sheet attached to the question paper, following instructions therein. (1 x 10)** 

| А. | Validation | В. | <b>VED</b>  | C. | Between              |
|----|------------|----|-------------|----|----------------------|
| D. | Flow Chart | Е. | Skip-1      | F. | <b>RTOD</b>          |
| G. | <b>AVG</b> | Η. | <b>FIFO</b> | ъ. | <b>CTOD</b>          |
| J. | Grant      | Κ. | List        | L. | <b>DTOC</b>          |
| М. | Floor      | N. | Revoke      | Ο. | <b>Picture Check</b> |

<sup>4.1</sup> The \_\_\_\_\_\_\_\_ function is used to convert data expression to a character expression.

- 4.2 Authorization command used for Database privilege is
- 4.3 **Show sequence of instructions in a single program or subroutine.**
- 4.4 **method is used to Stock Valuation.**

4.5 **\_\_\_\_\_\_\_\_** analysis is useful in stock Controlling of spare parts required for maintenance.

- 4.6 The function that returns the degrees in an angle with the given number of radians is  $\overline{\phantom{a}}$  . The set of the set of the set of the set of the set of the set of the set of the set of the set of the set of the set of the set of the set of the set of the set of the set of the set of the set of the set o
- 4.7 Command moves the record pointer to the previous record is
- 4.8 The command is used for searching.

 $\overline{\phantom{a}}$  . The set of the set of the set of the set of the set of the set of the set of the set of the set of the set of the set of the set of the set of the set of the set of the set of the set of the set of the set o

- 4.9 The operator, which is used in place of relation, as well as logical operator is called
- 4.10 The Process of ascertaining the logical conformity of data to certain prescribed characteristics is termed as \_\_\_\_\_\_\_\_.

# **PART TWO**

## (Answer any **FOUR** questions)

**5.** 

- a) Explain the methods of analysis for acquiring information for Long Term Planning.
- b) Differentiate between procedures and functions in programming language.
- c) Distinguish between Distributed Data Processing and Centralized Data processing?

**(5+5+5)** 

## **6.**

- a) Distinguish between index and relative file organization.
- b) What are Visual FoxPro forms? List out features that may be incorporated into form to facilitate easier data entry?
- c) Define Inventory Control System (ICS)? Give different analysis schemes used in ICS.

**(5+5+5)** 

# **7.**

- a) Define WHERE, ORDER BY, GROUP BY, HAVING, IN clauses in SQL?
- b) What are the main functions of DBMS and how will you differentiate it from File Management System?
- c) Consider a following database tables.
	- Empmaster (empcode,desgcode,empname,age,salary) Desgmaster (desgcode,desgdescription)
	- i) Write a SQL Query to display details of an Employee whose empcode is 422.<br>ii) Write a SQL Query to update Employee Salary by 10,000 whose Age > 29.
	- Write a SQL Query to update Employee Salary by 10,000 whose Age > 29.
	- iii) Write a SQL Query to delete an age column from Empmaster.
	- iv) Write a SQL Query to add empphone column into Employee table.
	- v) Write a SQL Query to print Average, Maximum, Minimum salary.

**(5+5+5)** 

## **8.**

- a) What is Cross Tab Wizard? Explain the steps involved in creating query using Cross Tab Wizard.
- b) Write a procedure in FoxPro to reverse the first and last names of employee, which is separated by a space. Assume the field name to be NAME in a database called EMPLOYEE.
- c) Define different modes of viewing the table in Visual FoxPro? How can we operate these modes?

**(5+5+5)** 

**9.** 

a) Write procedure to display one record at a time(column view) from database EMPLOYEE.dbf.

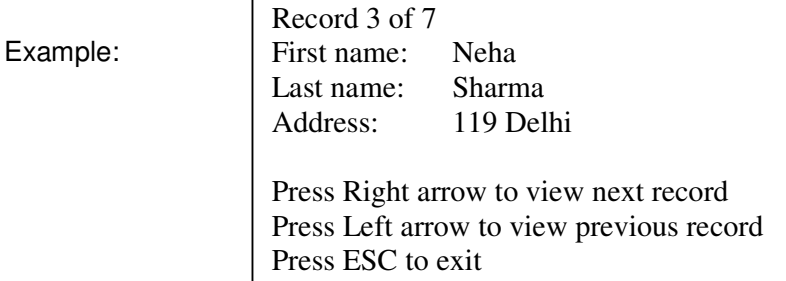

b) Explain RQBE with an example?

**(10+5)**